## **Panasonic**

## デジタルハイビジョンビデオカメラHDC-HS100

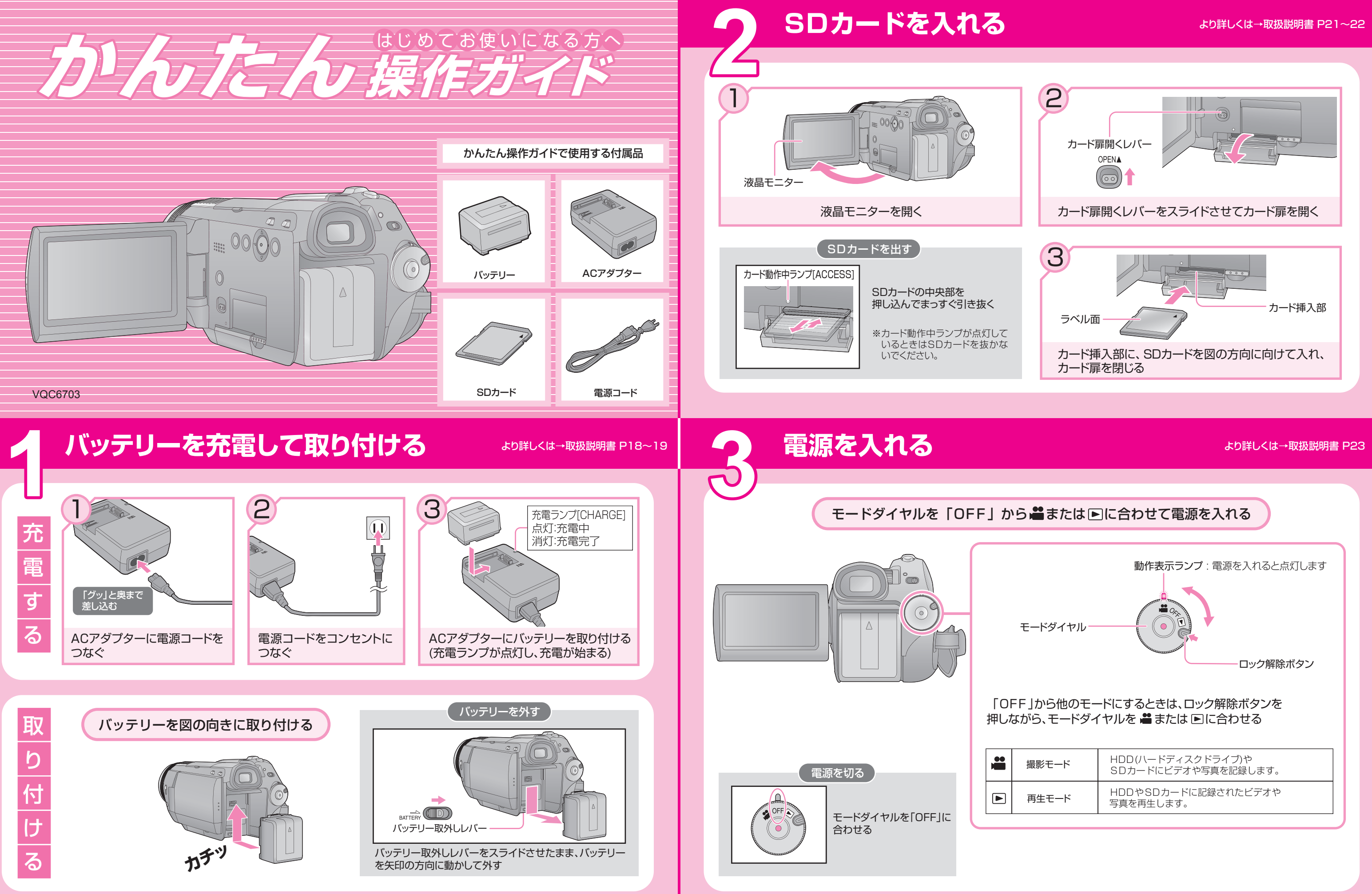

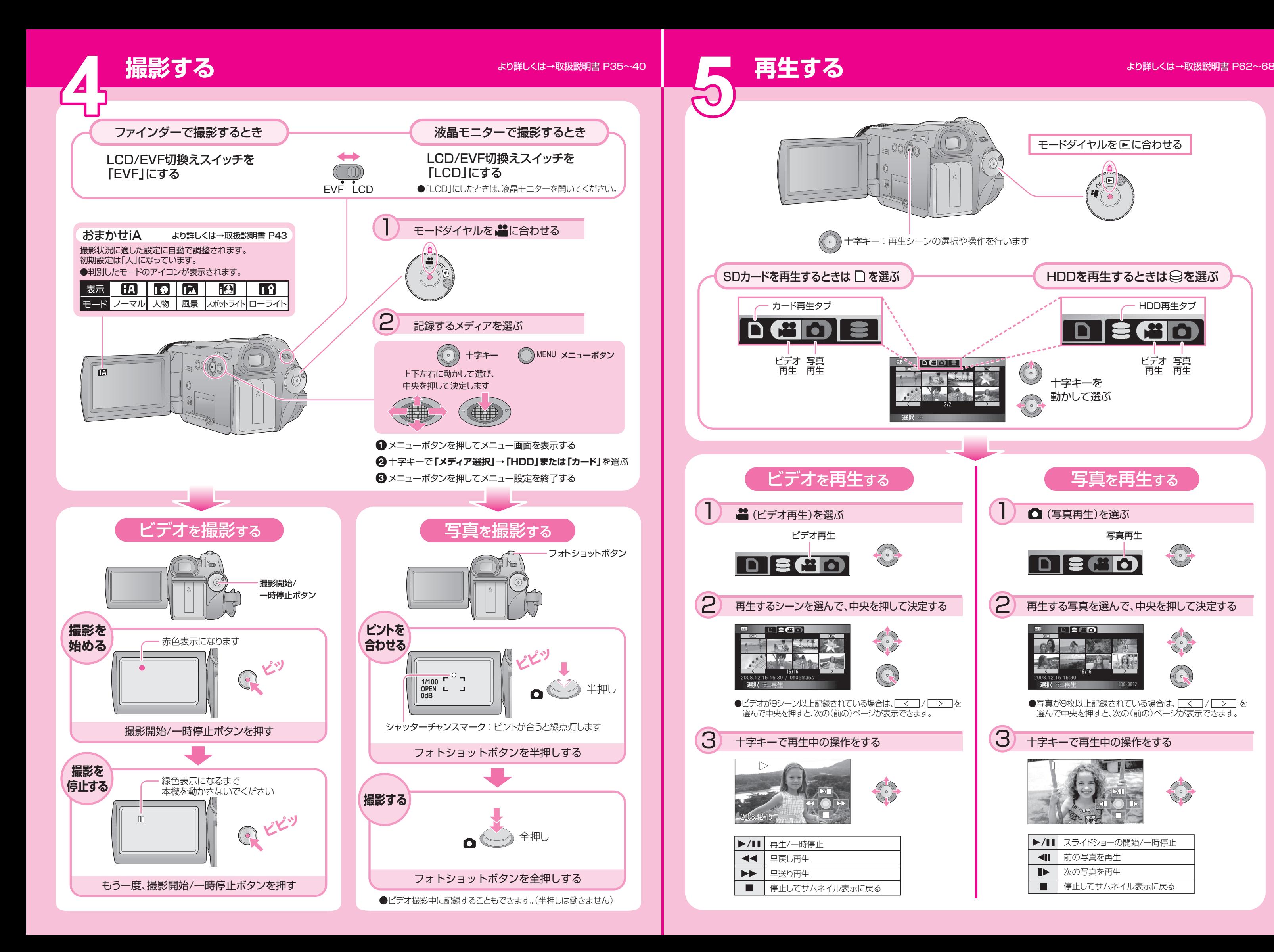

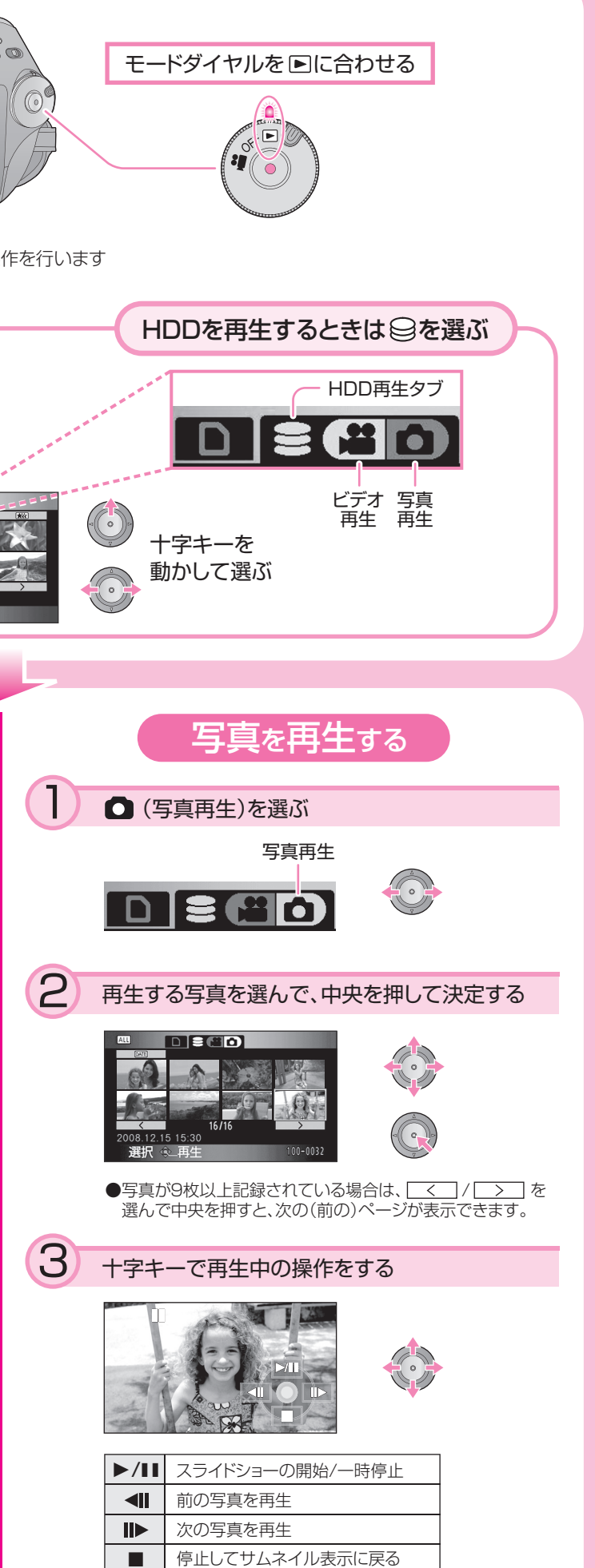